## BoilerConnect Term Cheat Sheet

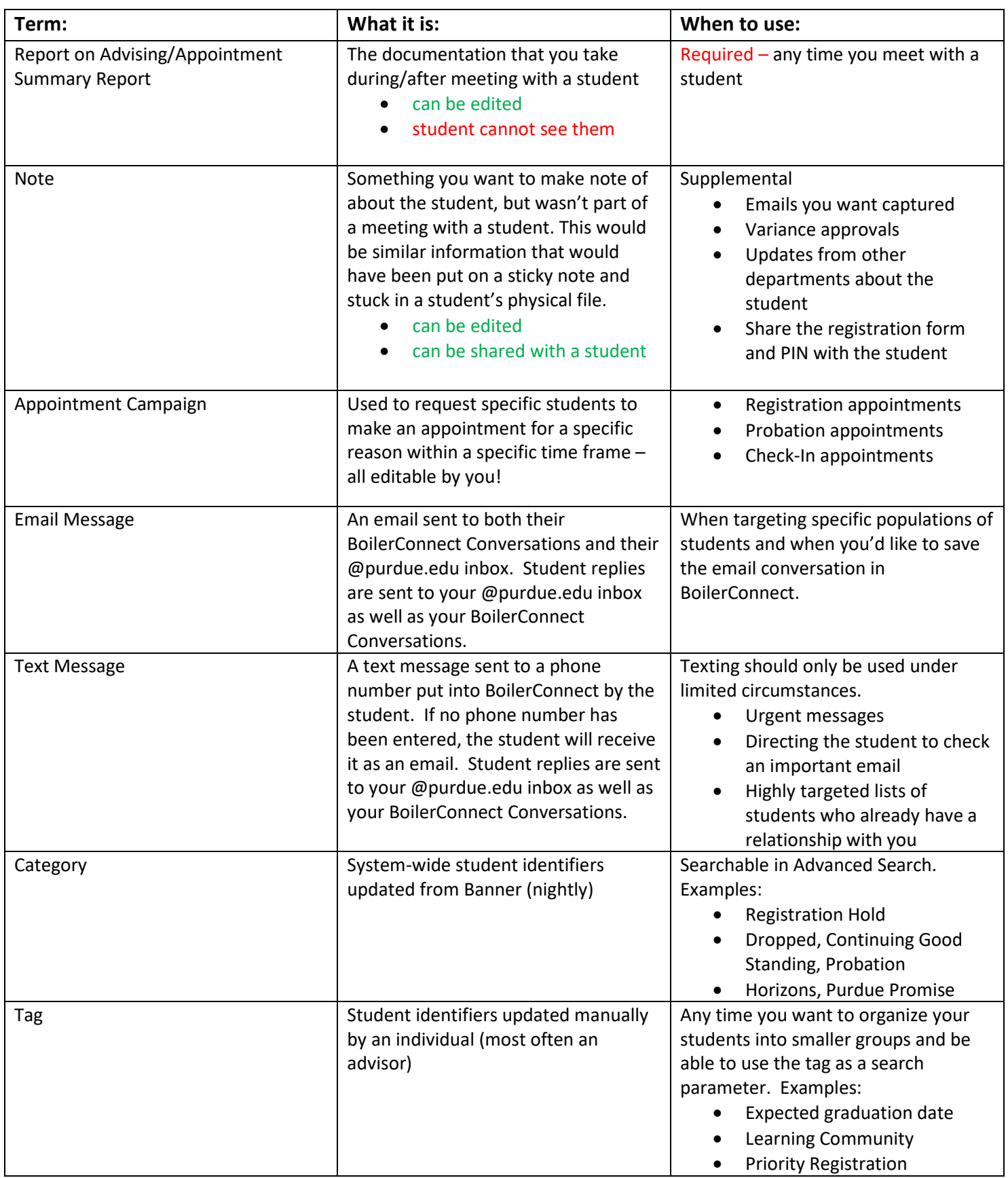

## BoilerConnect Term Cheat Sheet

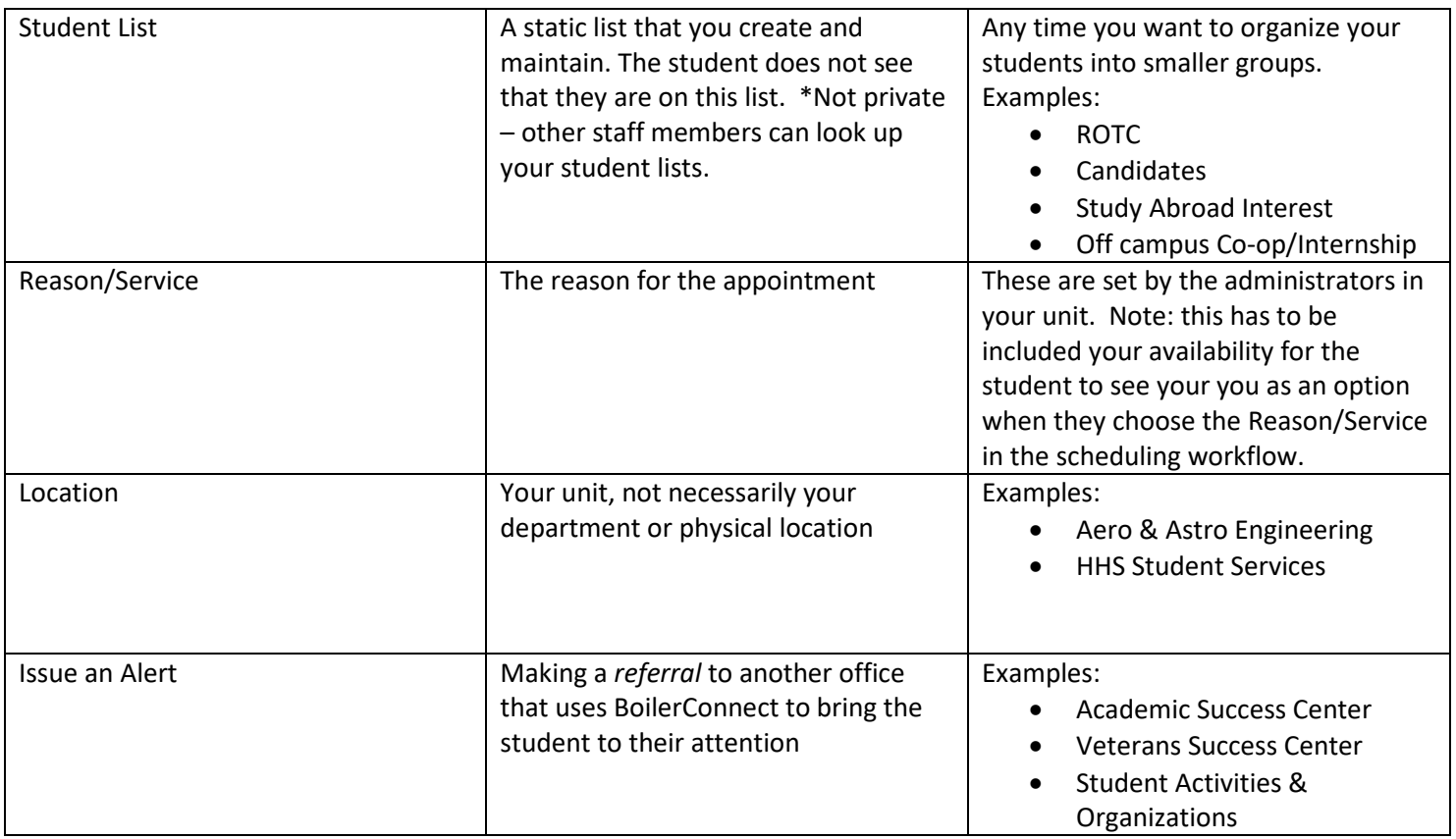